## EW3430 How to Use Inventory mode

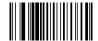

**Inventory Mode** 

if the scanner scans the inventory mode, it is storage barcodes that it scans.( it means it will not read barcode once and send data once as normal mode)

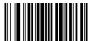

## Show inventoried barcode quantity

show inventoried barcode quantity: it means when scanner under inventoried mode, scan this setting code to show how many barcodes it has storaged. if 100 barcodes storages, it will send number: total 100 pcs etc

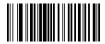

## Upload inventoried barcode(s)

"upload data" it means under inventory mode, once the scanner read this setting code, it will upload all data that it has storaged to computer device

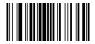

## Clear all inventoried barcode(s)

"clear data" it means scans this setting code under inventory mode, it will clear all data that the scanner storaged, so be caution

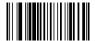

**Exit Inventory Mode**